# **Calculer les statistiques d'un tableau sommaire**

# **Indicateurs et filtre de données**

Voici à quoi ressemblent les indicateurs : « Indicateur1, Indicateur2, Indicateur3, Indicateur4, Indicateur5, Indicateur6 ». Leur valeur peut être « OK », « S.O. » ou un message d'erreur. Voici les valeurs possibles pour chacun d'entre eux : indicateur 1 : « OK », « Hors de plage WFV » et « S.O. »; indicateur 2 : « OK », « Hors de plage moyenne WFV » et « S.O. »; indicateur 3 : « OK », « Sol gelé », alerte : « Moy. STC avec prof. 1 et 2 » et « S.O. »; indicateur 4 : « OK », « Hors de plage PDR » et « S.O. »; indicateur 5 : « OK », « FDD >= 1,5 » et « S.O. »; indicateur 6 : « OK », « CON >= 0,2 » et « S.O. ».

Il arrive parfois que les colonnes de données présentent la valeur « NoData» (aucune donnée) plutôt qu'un chiffre. Le cas échéant, les indicateurs présentent généralement la valeur « S.O. ». À noter que les indicateurs 5 et 6 présentent toujours la valeur « S.O. » pour toutes les données de l'Ontario, car les stations de cette province ne consignent pas le FDD ni le CON.

Ces indicateurs sont corrects; il ne faut donc pas les filtrer (j'espère n'avoir oublié aucune combinaison).

- OK, OK, OK, OK, OK, OK
- OK,OK, moyenne STC avec profondeur 1 et 2 OK, OK, S.O., S.O.
- OK, OK, OK, OK, S.O., S.O.
- OK, hors de plage moyenne WDF, OK, OK, OK, OK
- OK, hors de plage moyenne WFV, OK, OK, S.O., S.O.
- OK, hors de plage moyenne WFV, moy. STC avec prof. 1 et 2, OK, OK, S.O., S.O.

Veuillez filtrer les données associées aux conditions suivantes afin de créer les représentations graphiques et avant de calculer les données moyennes quotidiennes.

- Filtrez toutes les valeurs non numériques des colonnes de données (généralement « NoData »).
- Indicateur1 : lorsqu'il présente la valeur « Hors de plage WVF », filtrez toutes les colonnes associées à ce capteur, hormis celles relatives à la température du sol (en d'autres mots, filtrez les colonnes WVF, PDR, CON et FDD). Toutes les valeurs de l'indicateur sont correctes.
- Indicateur2 : on peut l'ignorer. Toutes les valeurs connexes sont correctes.
- Indicateur3 : lorsqu'il présente la valeur « Sol gelé », filtrez toutes les colonnes associées à ce capteur, hormis celles relatives à la température du sol (en d'autres mots, filtrez les colonnes WVF, PDR, CON et FDD). Toutes les autres valeurs de l'indicateur sont correctes; remplacez les éléments filtrés.
- Indicateur4 : lorsqu'il présente la valeur « Hors de plage PDR », filtrez toutes les colonnes associées à ce capteur, hormis celles relatives à la température du sol (en d'autres mots, filtrez les colonnes WVF, PDR, CON et FDD). Toutes les autres valeurs de l'indicateur sont correctes.
- Indicateur5 : lorsqu'il présente la valeur « FDD >= 1,5 », filtrez toutes les colonnes associées à ce capteur, hormis celles relatives à la température du sol (en d'autres mots, filtrez les colonnes WVF, PDR, CON et FDD). Toutes les autres valeurs de l'indicateur sont correctes.

Indicateur 6 : lorsqu'il présente la valeur « CON > = 0,2 », filtrez toutes les colonnes associées à ce capteur, hormis celles relatives à la température du sol (en d'autres mots, filtrez les colonnes WVF, PDR, CON et FDD). Toutes les autres valeurs de l'indicateur sont correctes.

Il est possible de produire un rapport portant sur plus d'un indicateur à la fois.

*Il n'existe aucun indicateur relatif aux données sur la tension des piles, sur le vent, sur la température de l'air ni sur l'humidité relative, mais celles-ci peuvent posséder la valeur « NoData » dans les colonnes de données. Il faut donc les filtrer de sorte qu'elles ne s'affichent pas.*

# **Tableau sommaire**

# Fuseaux horaires

Les données d'origines sont indiquées selon le temps universel coordonné (TUC), ce qui signifie que :

HNC = TUC - 6 heures (stations de la Sask. et du Man.);

HNE = TUC - 5 heures (stations de l'Ontario).

Veuillez conserver l'élément « \*Remarque... » à ce sujet dans le tableau sommaire afin qu'il n'existe aucune confusion en lien aux fuseaux horaires.

# **Conditions actuelles (les 15 dernières minutes d'une heure donnée)**

Données des 15 dernières minutes : utilisez simplement le timbre d'horodatage et les valeurs de données des dernières lectures (il faut convertir les unités dans le cas de certaines variables).

Remarque : à l'heure actuelle, les stations de l'Ontario ne consignent aucune donnée sur le vent, sur la température de l'air ni sur l'humidité, ce qui pourrait changer. Lorsqu'il manque des données de stations de l'Ontario ou d'ailleurs, la colonne correspondante présente la valeur «NoData ». Chaque fois qu'il n'existe pas de données signalées ou qu'un indicateur souligne qu'il faut filtrer les lectures de données, consignez alors la valeur « NoData » dans le tableau sommaire.

# **Température moyenne de l'air** : 25,3 °C

Fondée sur les données de l'élément MB\_5\_HC2\_Air\_Temp\_Avg. Il s'agit de la plus récente lecture; aucune conversion d'unité nécessaire. Il faut toutefois l'arrondir à une décimale près.

-------------------

## **Humidité relative moyenne** : 50,2 %

Fondée sur les données de l'élément MB\_5\_HC2\_RH\_Avg. Il s'agit de la plus récente lecture; aucune conversion d'unité nécessaire. Il faut toutefois l'arrondir à une décimale près.

------------------

# **Direction moyenne du vent** : OSO/241°

Fondée sur les données de l'élément MB\_5\_RMY\_WindDir\_3m (l'en-tête de données de la Sask. indique « \*\_2m »). La direction du vent est indiquée en degrés dans les données (aucune conversion d'unité nécessaire); il faut simplement l'arrondir à l'entier. Déterminez l'orientation cardinale au moyen du tableau cidessous.

Lorsque la **vitesse moyenne du vent** est nulle, la direction devrait être « CALME » sans aucune autre indication (faites-moi savoir si c'est trop compliqué).

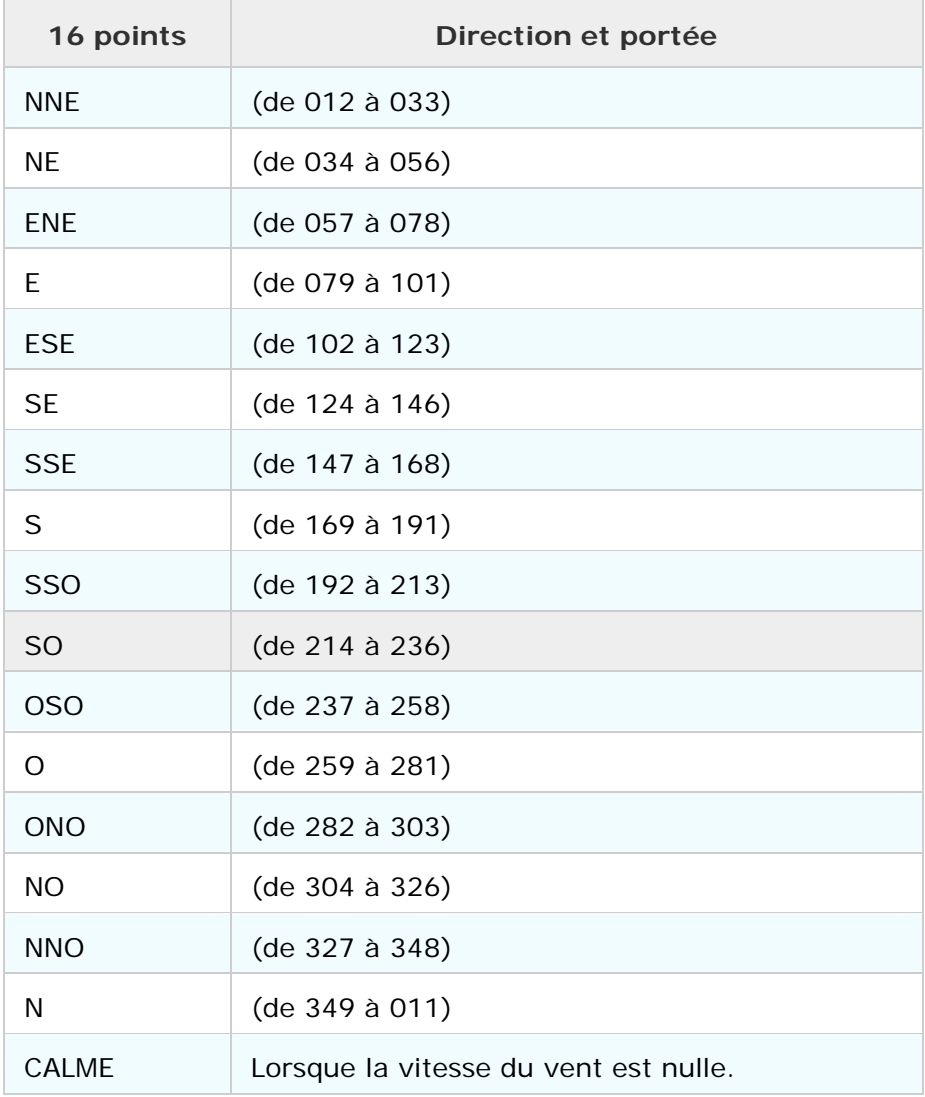

#### ----------------------------

#### **Vitesse du vent moyenne** : 19,5 km/h

Fondée sur les données de l'élément MB\_5\_RMY\_WindSpeed\_3m (l'en-tête de données pour la Sask. indique « \*\_2m »). Les données d'origine présentent cette information en m/s. Utilisez la plus récente lecture de vitesse du vent, convertissez-la en km/h et arrondissez-la à une décimale près :

Y km/h =  $X \frac{m}{s}$  ÷ 1000  $\times$  60  $\times$  60

---------------------------

#### **Vitesse du vent maximale** : 30,6 km/h

Fondée sur les données de l'élément MB\_5\_RMY\_WindSpeed\_Max\_3m (l'en-tête de données pour la Sask. indique \*\_2m). Les données d'origine présentent cette information en m/s. Utilisez la plus récente lecture de vitesse du vent maximale, convertissez-la en km/h et arrondissez-la à une décimale près :

Y km/h =  $X \frac{m}{s}$  ÷ 1000  $\times$  60  $\times$  60

-------------------

#### **Vitesse du vent minimale** : 12,1 km/h

Fondée sur les données de l'élément MB\_5\_RMY\_WindSpeed\_Min\_3m (l'en-tête de données pour la Sask. indique « \*\_2m »). Les données d'origine présentent cette information en m/s. Utilisez la plus récente lecture de vitesse du vent minimale, convertissez-la en km/h et arrondissez-la à une décimale près :

Y km/h =  $X \frac{m}{s}$  ÷ 1000  $\times$  60  $\times$  60

--------------------

*La mesure des précipitations au cours des quinze dernières minutes n'est pas très utile; nous souhaitons donc fournir à l'utilisateur les précipitations totales au cours de la dernière heure ainsi que depuis minuit.*

-----------------

#### **Précipitations totales, dernière heure** : 0,0 mm

Fondées sur les données de l'élément MB\_5\_TBRG\_Precip\_15minTotal. Additionnez les valeurs de précipitations des 4 dernières lectures, ce qui correspond à la dernière heure. À noter que la lecture à l'heure juste correspond à la période entre l'heure moins le quart et l'heure juste. Le total horaire représente la quantité de précipitations tombées au cours de la dernière heure, à savoir la somme des lectures à h+15 min., h+30 min., h+45 min. et à l'heure juste. Par exemple, on obtient le total horaire des précipitations pour 02:00 en additionnant les valeurs de précipitations de 01:15, de 01:30, de 01:45 et de 02:00. Arrondissez ensuite cette somme à une décimale près (celle-ci devrait déjà être arrondie si tout fonctionne correctement).

**Lorsqu'il manque au moins une lecture de données (c.-à-d. qu'il existe au moins une valeur «NoData ») dans la dernière heure, les précipitations totales de la dernière heure sont également « NoData ».**

**------------------**

# **Précipitations totales, depuis minuit** : 2,2 mm

Fondées sur les données de l'élément MB\_5\_TBRG\_Precip\_15minTotal. Puisque la valeur à 00:00 représente en fait les quinze dernières minutes de la journée précédente (même si la date et l'heure indiquées correspondent à journée courante), les précipitations totales depuis minuit correspondent à la somme de tous les enregistrements de précipitations, de 00:15 jusqu'à la valeur actuelle, inclusivement (à moins que cette dernière soit 00:15, car cela correspond à minuit le jour suivant). Arrondissez ensuite cette somme à une décimale près (celle-ci devrait déjà être arrondie si tout fonctionne correctement)

10/12/2013 23:15 10/12/2013 23:30 10/12/2013 23:45 11/12/2013 0:00 (cette valeur correspond aux événements qui ont eu lieu entre 23:45 et 00:00; il faut donc les prendre en compte pour le 10 décembre. Il s'agit d'une particularité de l'enregistreur de données.)  $~\sim$ ~~~~~~~~~

11/12/2013 0:15 (Il s'agit de la première période à prendre en compte afin de déterminer les précipitations totales depuis minuit.)

11/12/2013 0:30 11/12/2013 0:45 11/12/2013 1:00

**Lorsqu'il manque au moins six lectures (c.-à-d., que celles-ci présentent la valeur «NoData » au lieu de valeurs appropriée) depuis minuit, la valeur des précipitations totales depuis minuit est alors également « NoData ».**

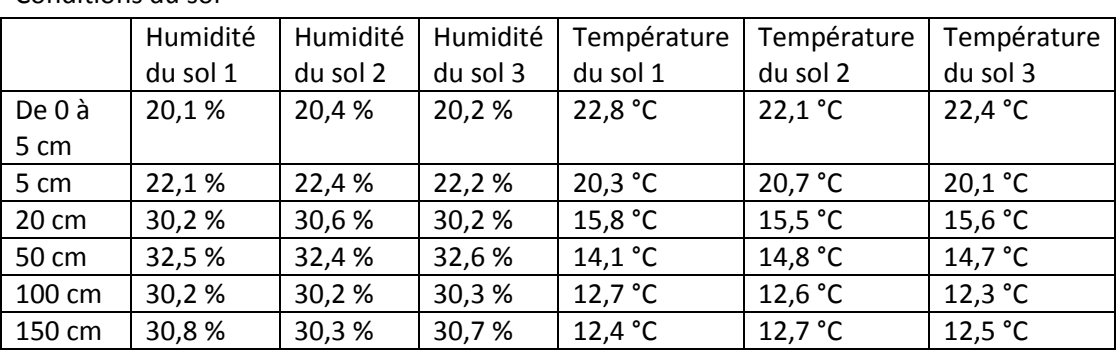

---------------------------------- Conditions du sol

Données fondées sur les éléments suivants.

Humidité du sol 1, de 0 à 5 cm de profondeur : MB\_3\_Hydra\_0to5cm\_WFV\_1. Humidité du sol 2, de 0 à 5 cm de profondeur : MB\_3\_Hydra\_0to5cm\_WFV\_2. Humidité du sol 3, de 0 à 5 cm de profondeur : MB\_3\_Hydra\_0to5cm\_WFV\_3. Température du sol 1, de 0 à 5 cm de profondeur : MB\_3\_Hydra\_0to5cm\_Temp\_1. Température du sol 2, de 0 à 5 cm de profondeur : MB\_3\_Hydra\_0to5cm\_Temp\_2. Température du sol 3, de 0 à 5 cm de profondeur : MB\_3\_Hydra\_0to5cm\_Temp\_3. Etc.

Les données d'origine sur l'humidité du sol prennent la forme de fractions (m3/m3). Il faut les convertir en pourcentage, en les multipliant par cent, puis en arrondissant à une décimale près

 $Y$  (%) = X (m3/m3) x 100

Les données d'origine sur la température du sol sont indiquées en degrés Celsius et ne nécessitent donc aucune conversion. Arrondissez-les à une décimale près.

À noter que seule la Saskatchewan présente des lectures d'humidité du sol à une profondeur de 150 cm. Lorsque ces données sont manquantes, signalées et filtrées, le tableau présente alors la valeur « NoData ».

-----------------

# **Conditions, la veille**

Il s'agit de données quotidiennes qui sont téléchargées et archivées.

Remarque : les énoncés suivants s'appliquent à tous les calculs de données quotidiennes.

La valeur à 00:00 correspond en fait à la valeur des 15 dernières minutes du jour précédent (même si la date et l'heure correspondent à la journée courante).

10/12/2013 23:15 10/12/2013 23:30 10/12/2013 23:45 11/12/2013 0:00 (cette valeur représente les événements qui ont eu lieu entre 23:45 et 00:00; il faut donc les prendre en compte pour le 10 décembre. Il s'agit d'une particularité de l'enregistreur de données.)  $~\sim$   $\sim$   $\sim$   $\sim$   $\sim$   $\sim$   $\sim$   $\sim$ 

11/12/2013 0:15 (il s'agit de la période à partir de laquelle vous commencez à additionner les valeurs de précipitations ou à calculer la moyenne des autres valeurs en vue d'obtenir les données quotidienne). 11/12/2013 0:30 11/12/2013 0:45 11/12/2013 1:00

**----------------**

## **Température de l'air moyenne** : 20,2 °C

Fondée sur les données de l'élément MB\_5\_HC2\_Air\_Temp\_Avg. Calculez la moyenne de tous les enregistrements de température de l'air, en commençant par celui de 00:15 du jour précédent jusqu'à celui de 0:00 de la journée courante. Arrondissez ensuite cette moyenne à une décimale près.

Température moyenne : somme de tous les enregistrements de température du jour précédent/nombre total de lectures

**S'il manque plus de six enregistrements de température de l'air (c.-à-d., qui présentent la valeur « NoData ») au cours de la journée précédente, la valeur de la température de l'air moyenne devrait être « NoData ».**

----------------

## **Température de l'air minimale** : 13,1 °C

Fondée sur les données de l'élément MB\_5\_HC2\_Air\_Temp\_Avg. Relevez la plus basse valeur de température de l'air, consignée entre 0:15 (inclusivement) du jour précédent et 0:00 de la journée courante. Aucune conversion d'unité de mesure n'est nécessaire; il faut cependant arrondir cette valeur à une décimale près.

**S'il manque plus de six enregistrements de température de l'air (c.-à-d., qui présentent la valeur « NoData ») au cours de la journée précédente, la valeur de la température de l'air minimale devrait être « NoData ».**

--------------

### **Température de l'air maximale** : 27,3 °C

Fondée sur les données de l'élément MB\_5\_HC2\_Air\_Temp\_Avg. Relevez la plus haute valeur de température de l'air, consignée entre 0:15 (inclusivement) du jour précédent et 0:00 de la journée courante. Aucune conversion d'unité de mesure n'est nécessaire; il faut cependant arrondir cette valeur à une décimale près.

**S'il manque plus de six enregistrements de température de l'air (c.-à-d., qui présentent la valeur « NoData ») au cours de la journée précédente, la valeur de la température de l'air maximale devrait être « NoData ».**

---------------

## **Humidité relative moyenne** : 60,3 %

Fondée sur les données de l'élément MB\_5\_HC2\_RH\_Avg. Calculez la moyenne de tous les enregistrements de données d'humidité relatives, en commençant par celui de 0:15 du jour précédent jusqu'à celui de 0:00 de la journée courante. Arrondissez ensuite cette moyenne à une décimale.

**S'il manque plus de six enregistrements d'humidité relative (c.-à-d., qui présentent la valeur « NoData ») au cours de la journée précédente, la valeur d'humidité relative moyenne devrait être « NoData ».**

------------------

## **Direction du vent moyenne** : OSO/240 °

Fondée sur les données de l'élément MB\_5\_RMY\_WindDir\_3m (l'en-tête de données de la Sask. indique « \*\_2m »). La direction du vent est indiquée en degrés dans les données d'origine (aucune conversion d'unité de mesure nécessaire). Calculez la moyenne de tous les enregistrements de données de direction du vent moyenne, en commençant par celui de 0:15 du jour précédent jusqu'à celui de 0:00 de la journée courante. Arrondissez le total en un nombre entier. Par la suite, faites appel au tableau ci-dessus (voir les valeurs actuelles) afin de déterminer les orientations cardinales.

**S'il manque plus de six enregistrements de direction du vent moyenne (c.-à-d., qui présentent la valeur « NoData ») au cours de la journée précédente, la valeur de direction du vent moyenne quotidienne devrait être « NoData ».**

-----------------

## **Vitesse du vent moyenne** : 20,1 km/h

Fondée sur les données de l'élément MB\_5\_RMY\_WindSpeed\_3m (l'en-tête de données pour la Sask. indique \*\_2m). Les données d'origine présentent cette information en m/s. Calculez la moyenne de tous les enregistrements de données de vitesse du vent en commençant par celui de 0:15 du jour précédent jusqu'à celui de 0:00 de la journée courante. Convertissez ensuite cette moyenne en km/h et arrondissez-la- à une décimale près :

Y km/h =  $X \frac{m}{s}$  ÷ 1000  $\times$  60  $\times$  60

**S'il manque plus de six enregistrements de direction du vent moyenne (c.-à-d., qui présentent la valeur « NoData ») au cours de la journée précédente, la valeur de direction du vent moyenne quotidienne devrait être « NoData ».**

----------------

#### **Vitesse du vent minimale** : 15,8 km/h

Fondée sur les données de l'élément MB\_5\_RMY\_WindSpeed\_Min\_3m (l'en-tête de données pour la Sask. indique \*\_2m). Les données d'origine présentent cette information en m/s. Relevez la plus basse valeur de vitesse du vent minimale enregistrée entre 0:15 (inclusivement) du jour précédent et 0:00 de la journée courante. Convertissez-la ensuite- km/h et arrondissez-la à une décimale près :

Y km/h =  $X \frac{m}{s}$  ÷ 1000  $\times$  60  $\times$  60

**S'il manque au moins six enregistrements de vitesse du vent minimale (c.-à-d., qui présentent la valeur « NoData ») au cours de la journée précédente, la valeur de vitesse du vent minimale quotidienne devrait être « NoData ».**

------------------

**Vitesse du vent maximale** : 30,2 km/h

Fondée sur les données de l'élément MB\_5\_RMY\_WindSpeed\_Max\_3m (l'en-tête de données pour la Sask. indique \* 2m). Les données d'origine présentent cette information en m/s. Relevez la plus haute valeur de vitesse du vent maximale enregistrée entre 0:15 (inclusivement) du jour précédent et 0:00 de la journée courante. Convertissez-la ensuite en km/h et arrondissez-la à une décimale près :

Y km/h =  $X \frac{m}{s}$  ÷ 1000  $\times$  60  $\times$  60

**S'il manque au moins six enregistrements de vitesse du vent maximale (c.-à-d., qui présentent la valeur « NoData ») au cours de la journée précédente, la valeur de vitesse du vent maximale quotidienne devrait être « NoData ».**

--------------

## **Précipitations totales** : 1,4 mm

Fondées sur les données de l'élément MB\_5\_TBRG\_Precip\_15minTotal. Additionnez tous les enregistrements de précipitations, en commençant par celui de 0:15 de la veille jusqu'à celui de 0:00 de la journée courante,

inclusivement. Arrondissez ensuite la somme à une décimale près (celle-ci devrait déjà être arrondie si tout fonctionne correctement).

**S'il manque au moins six enregistrements (c.-à-d., qui présentent la valeur « NoData »), la valeur des précipitations totales devrait être « NoData ».**

---------------

## Conditions du sol

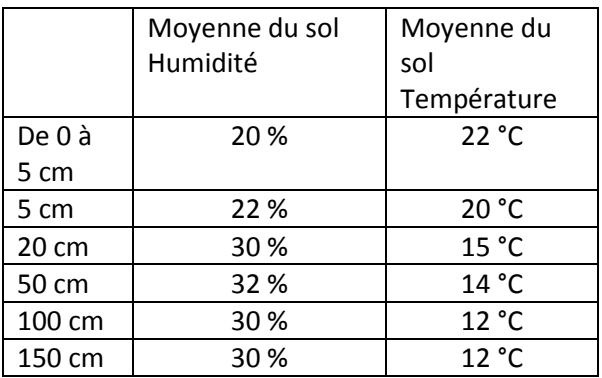

Les données fondées sur les enregistrements suivants.

Humidité moyenne du sol à une profondeur de 0 à 5 cm : MB\_3\_Hydra\_0to5cm\_WFV\_1, MB\_3\_Hydra\_0to5cm\_WFV\_2 et MB\_3\_Hydra\_0to5cm\_WFV\_3;

Température moyenne du sol à une profondeur de 0 à 5 cm : MB\_3\_Hydra\_0to5cm\_Temp\_1, MB\_3\_Hydra\_0to5cm\_ Temp \_2 & MB\_3\_Hydra\_0to5cm\_ Temp \_3

Etc.

# Humidité du sol

Calculez, pour chaque profondeur, la moyenne des enregistrements d'humidité du sol, en commençant par celui de 0:15 de la veille jusqu'à celui de 0:00 de la journée courante, inclusivement. Effectuez cette opération *pour les trois capteurs qui consignent des données à la profondeur en question*. En d'autres mots, calculez la moyenne quotidienne aux trois capteurs et à chaque profondeur. Les données d'origine présentent l'humidité du sol en fractions (m3/m3). Après que vous avez calculé la moyenne, convertissez-la en pourcentage, en la multipliant par cent et en l'arrondissant en un nombre entier.

 $Y$  (%) = X (m3/m3) x 100

**S'il existe moins de 72 enregistrements au total pour les capteurs 1, 2 et 3 au cours de la journée précédente, la valeur de l'humidité du sol moyenne quotidienne devrait être « NoData ».**

Température du sol

Calculez, pour chaque profondeur, la moyenne des enregistrements de température du sol, en commençant par celui de 0:15 de la veille jusqu'à celui de 0:00 de la journée courante, inclusivement. Effectuez cette opération pour les trois capteurs qui consignent des données à la profondeur en question. En d'autres mots, calculez la moyenne quotidienne aux trois capteurs et à chaque profondeur. Les données d'origine présentent la température du sol en degrés Celsius; il ne faut donc pas convertir l'unité de mesure. Après avoir calculé la moyenne, arrondissez-la en un nombre entier.

**S'il existe moins de 72 enregistrements au total pour les capteurs 1, 2 et 3 au cours de la journée précédente, la valeur de la température du sol moyenne quotidienne devrait être « NoData ».**